# **Learning Microsoft PowerPoint 2008**

# **Contents**

#### Chapter 1: Getting Started With PowerPoint

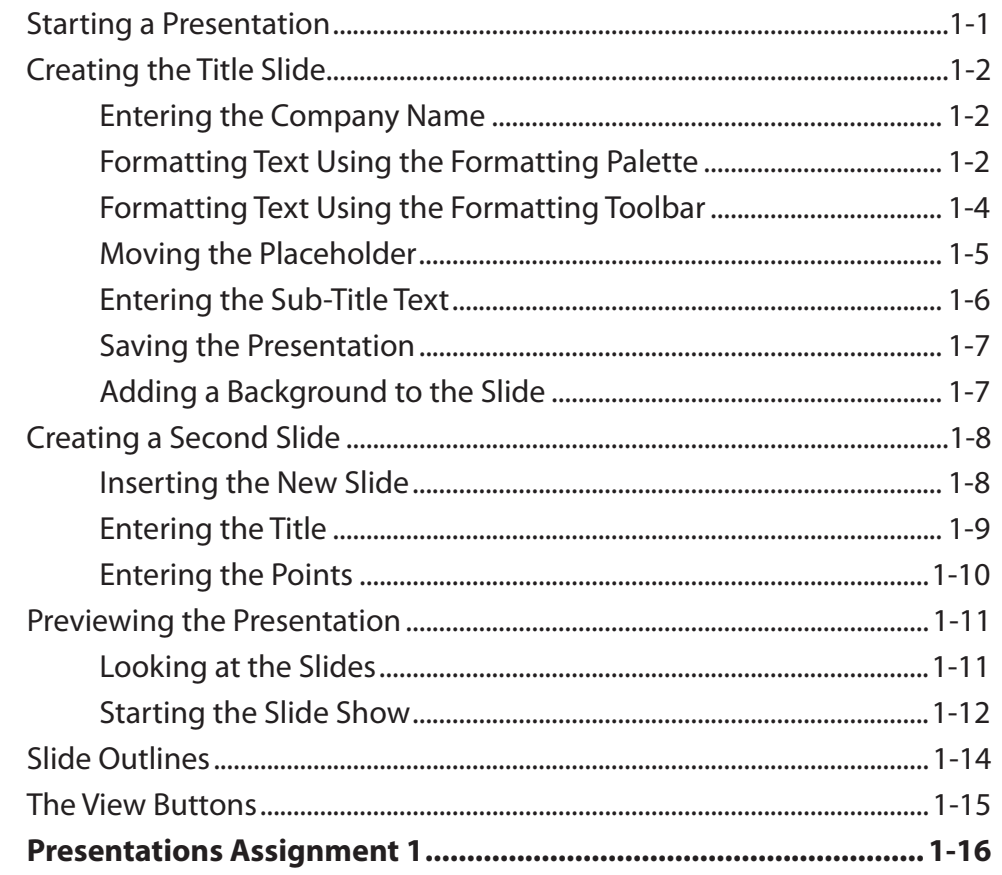

### Chapter 2: Using Graphics in Slides

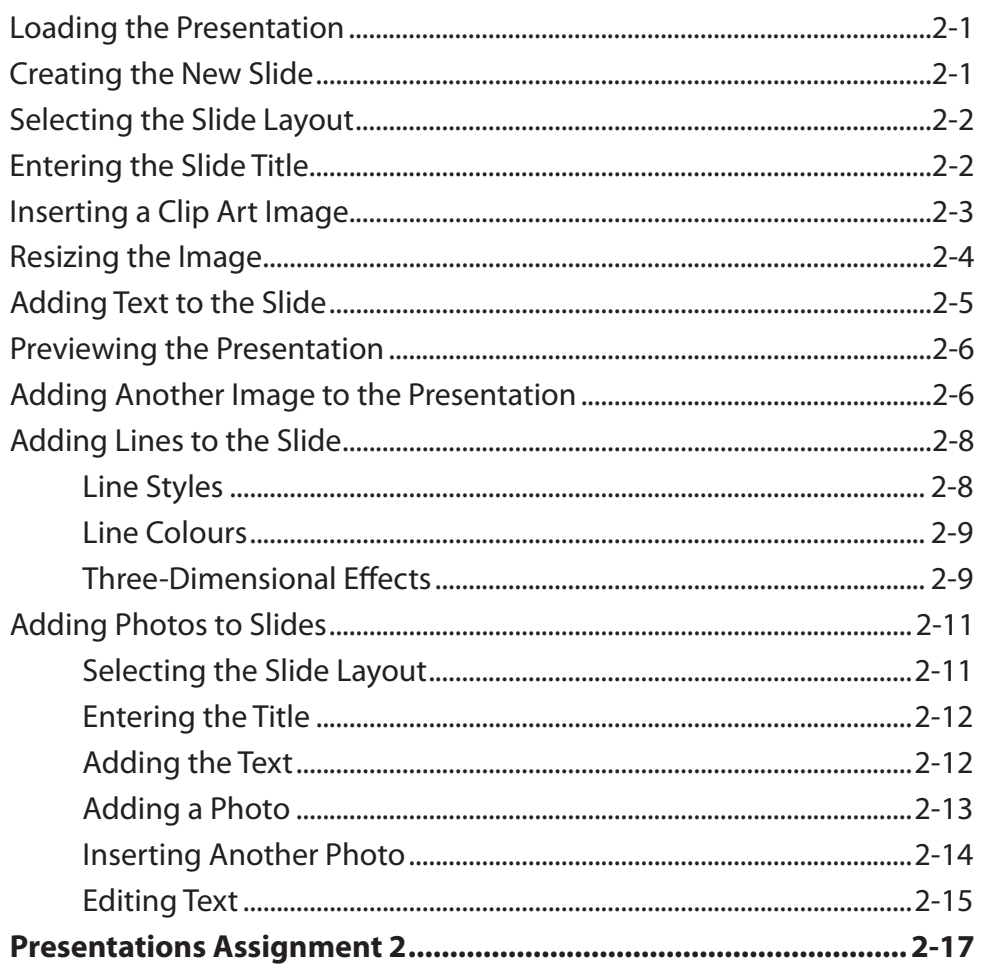

## **Chapter 3: Slide Transitions**

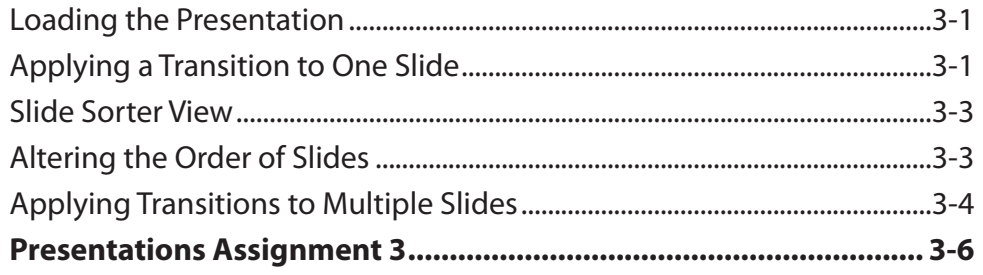

## **Chapter 4: Animation Effects**

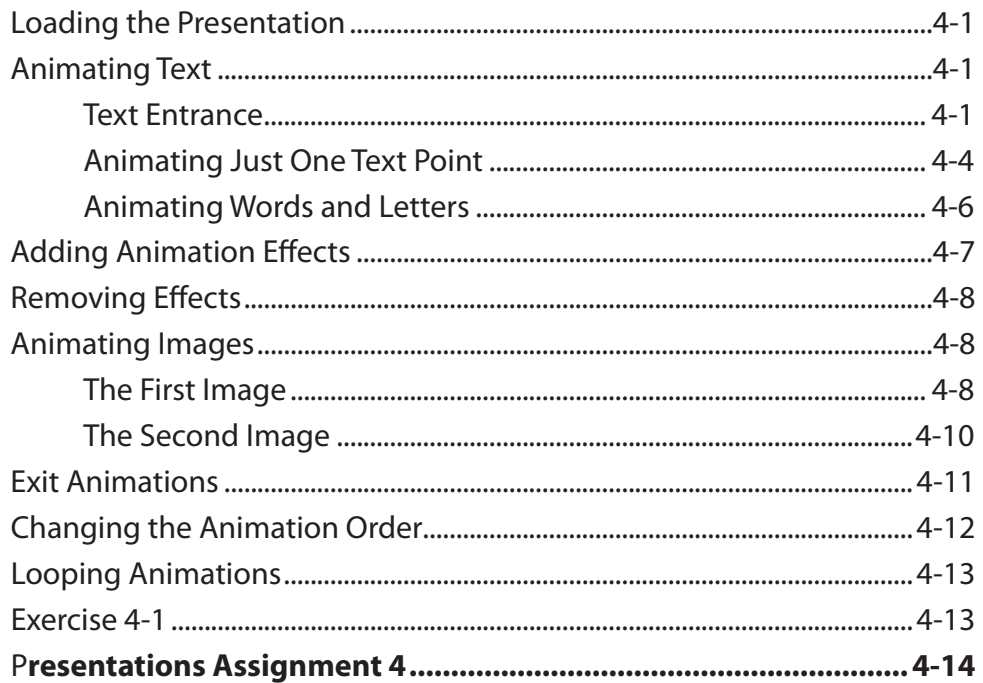

## Chapter 5: Adding Movie Clips to Slides

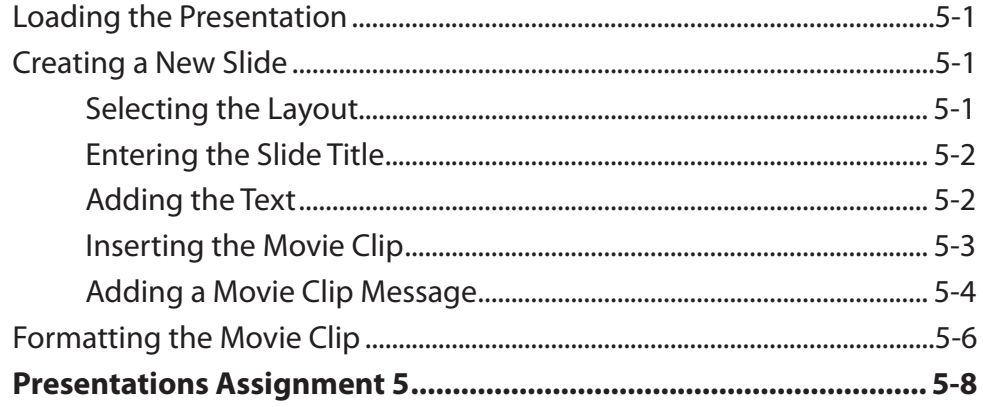

### Chapter 6: Adding Diagrams to Slides

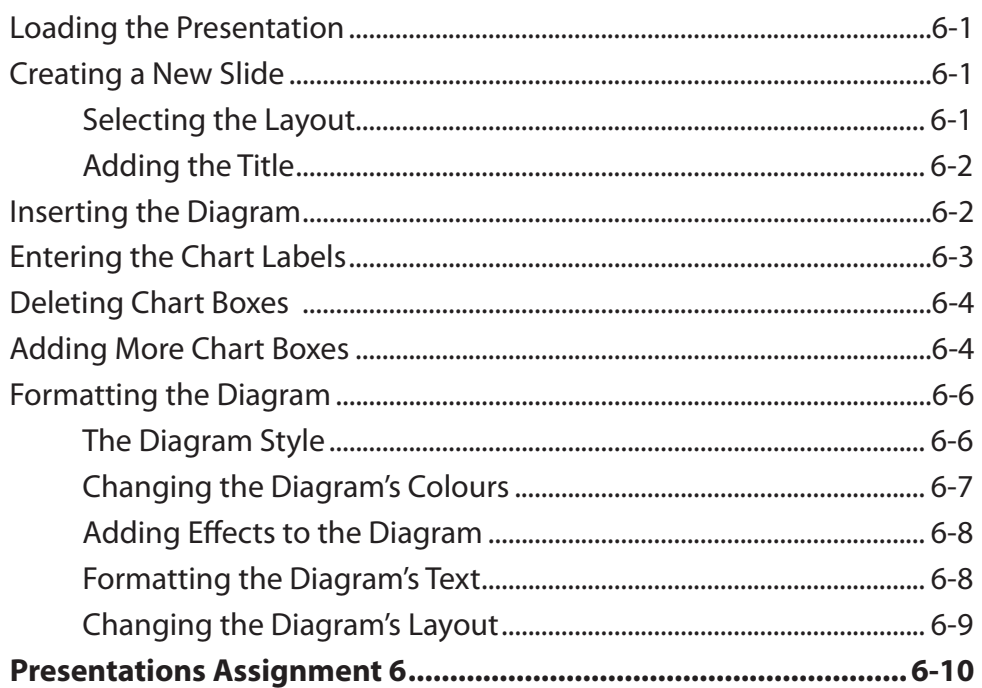

## Chapter 7: Formatting and Aligning Slide Content

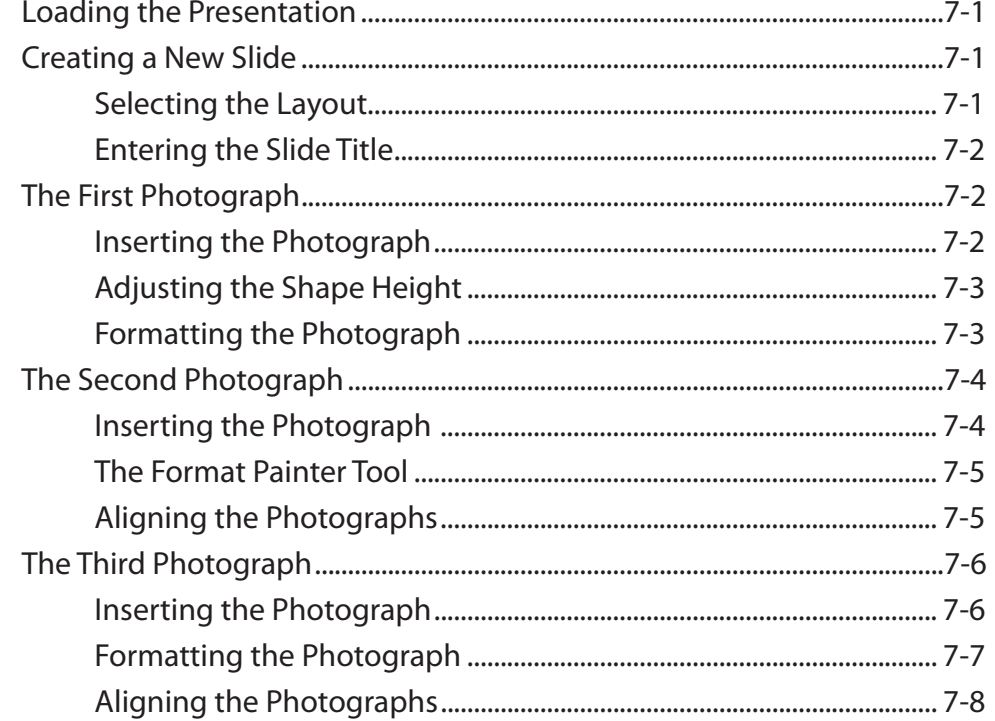

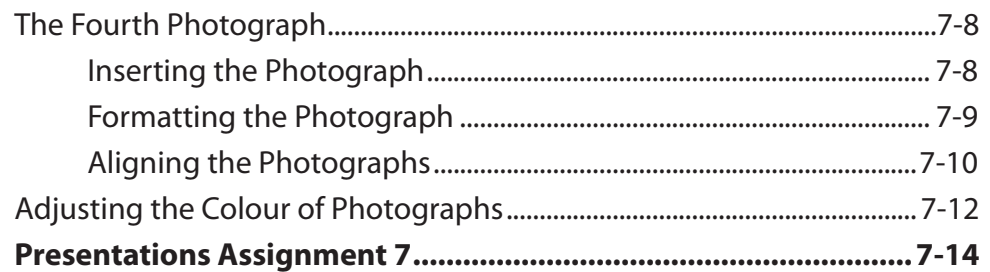

## Chapter 8: Inserting Tables in Slides

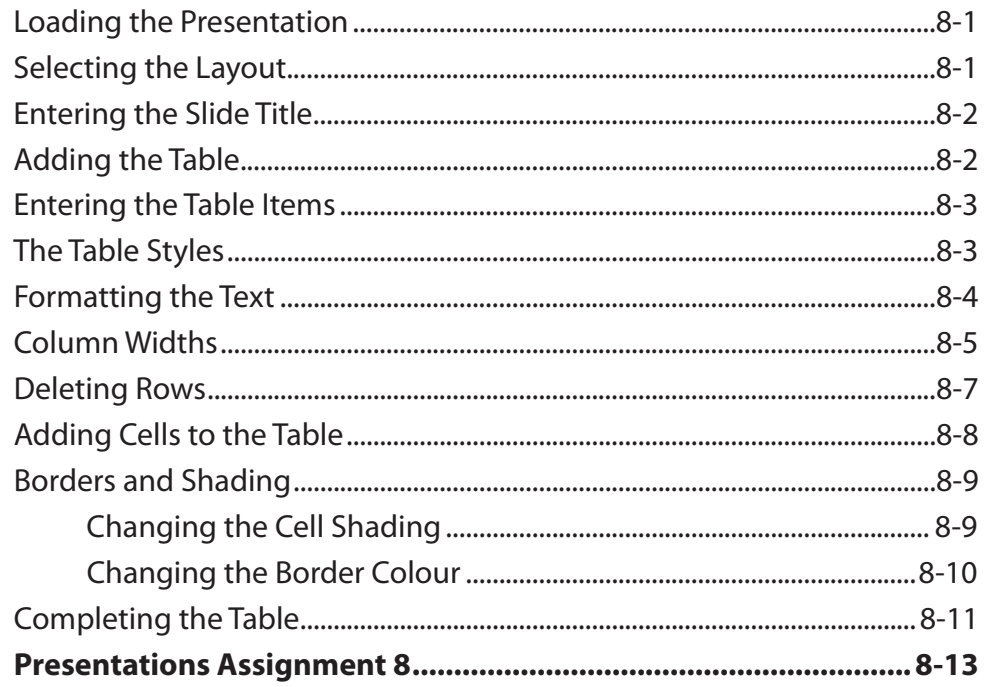

### Chapter 9: Inserting Charts into Slides

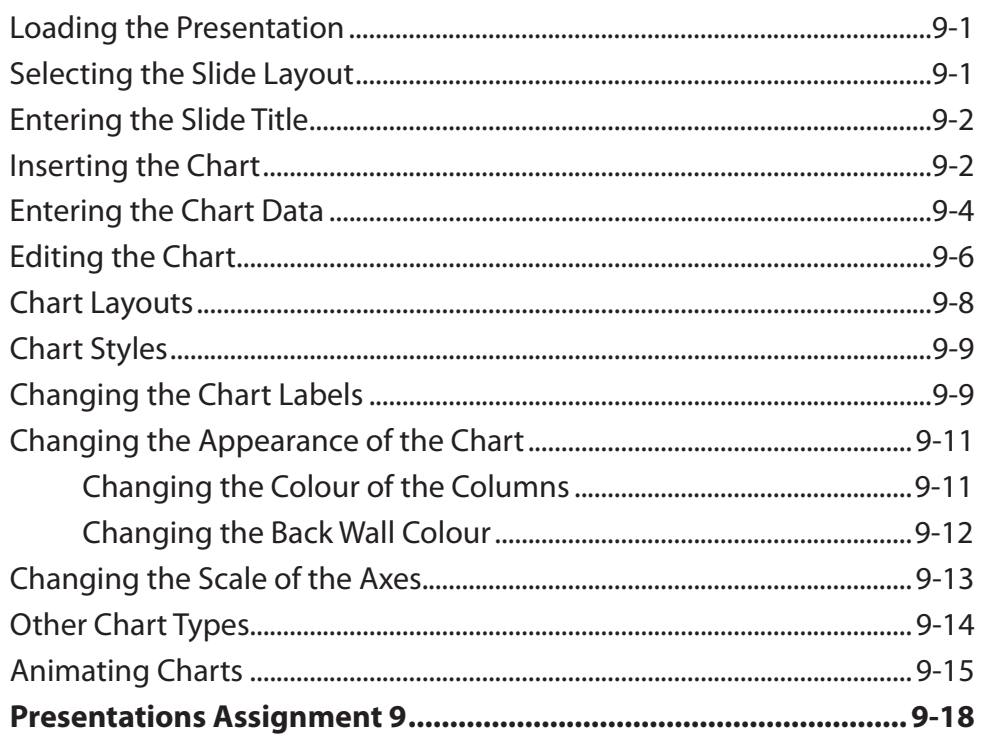

### **Chapter 10: Action Buttons**

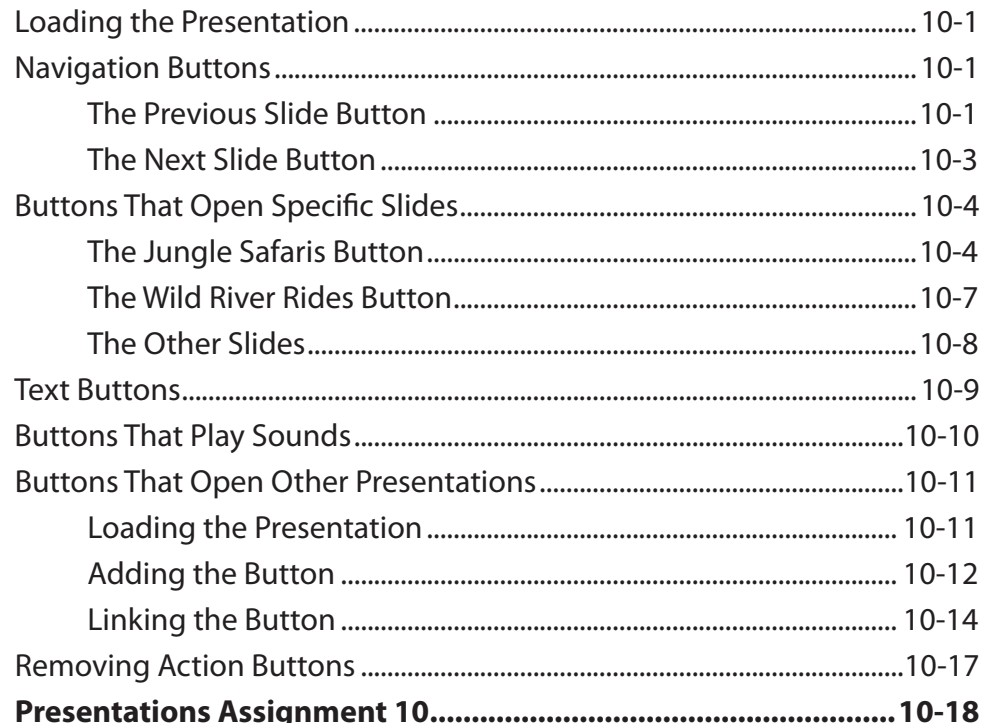

# **Chapter 11: Text Formatting**

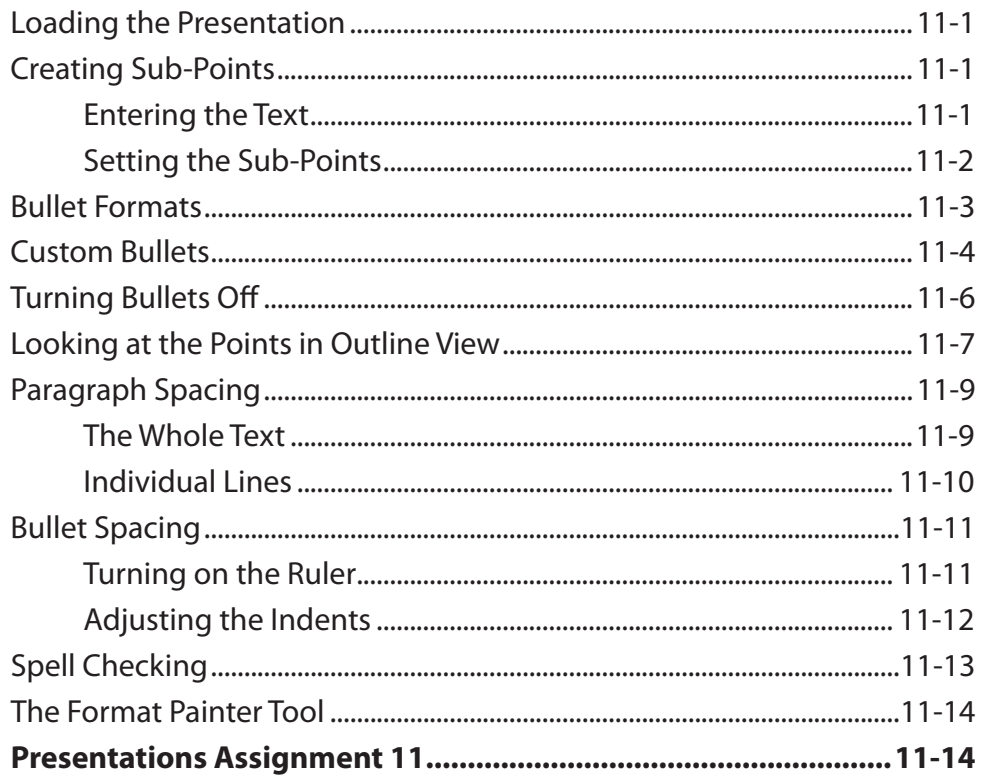

## **Chapter 12: Self-Running Shows**

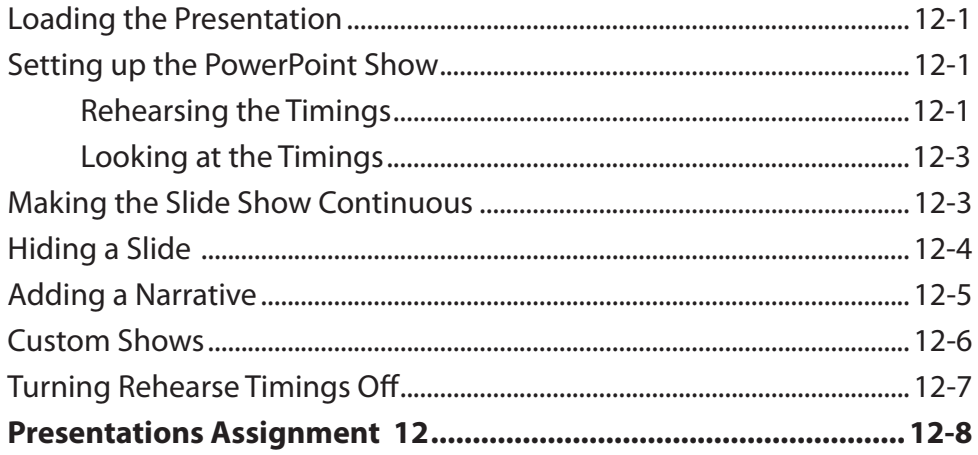

### **Chapter 13: Delivering Presentations**

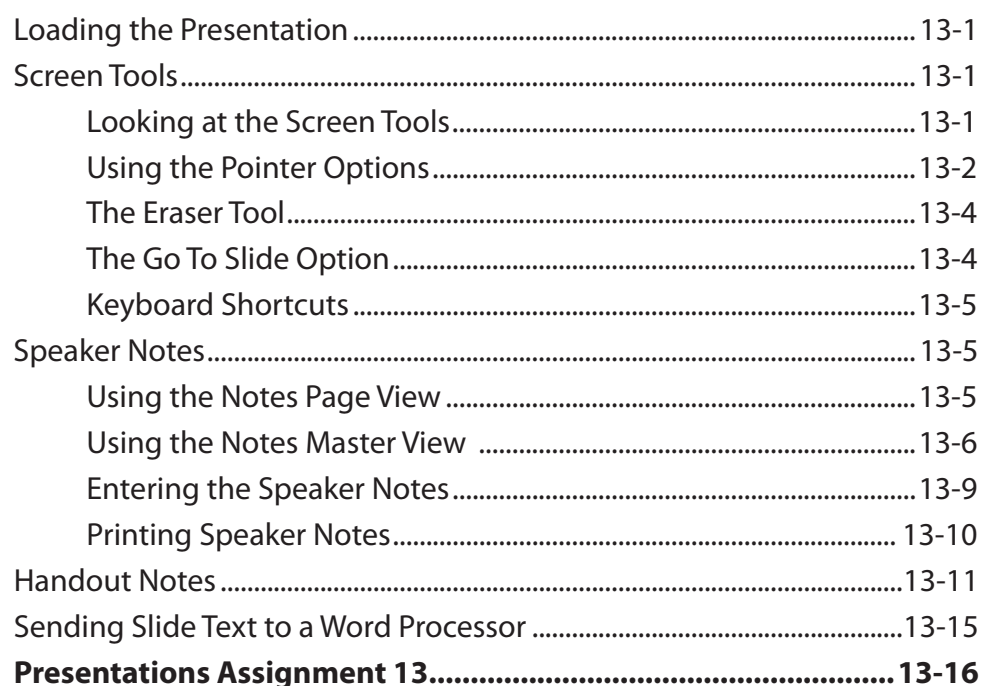

#### **Chapter 14: Slide Masters**

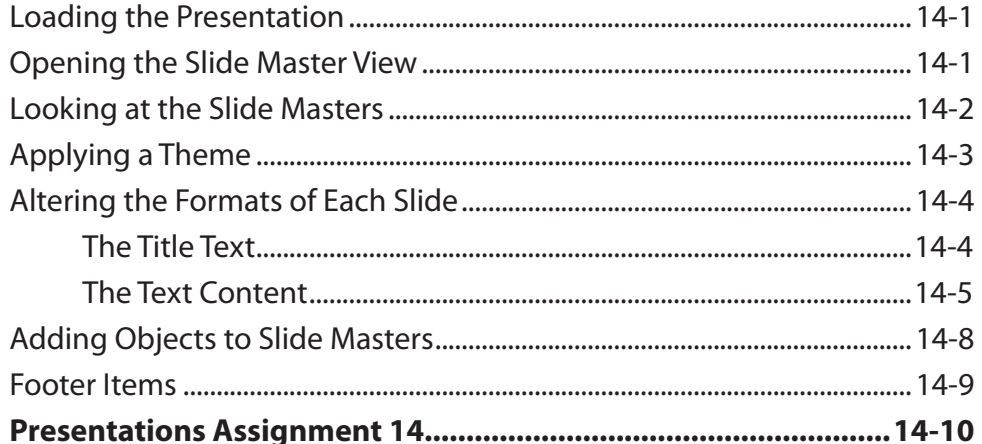

#### **Chapter 15: Useful Features**

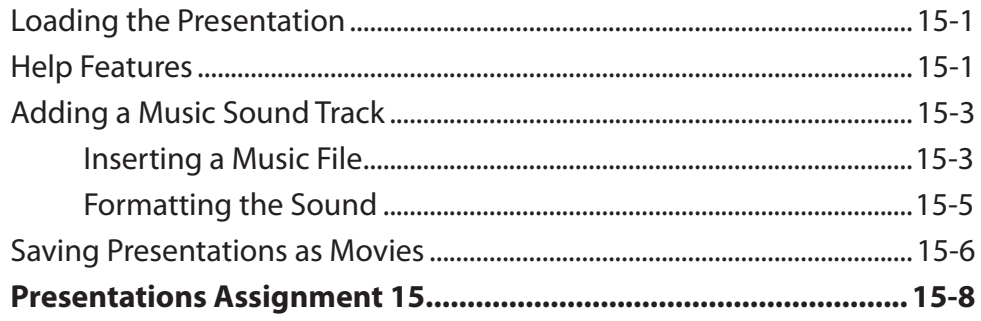